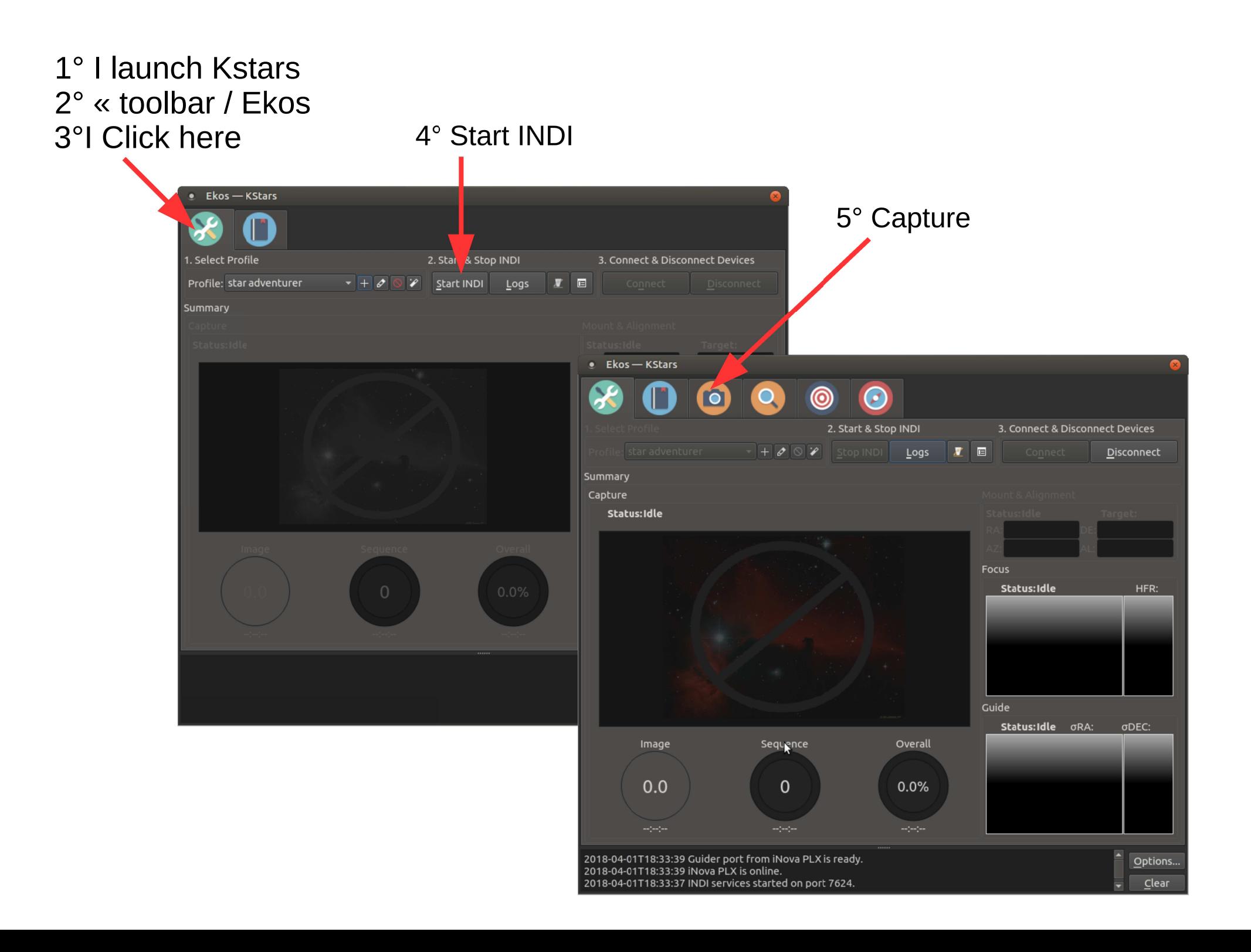

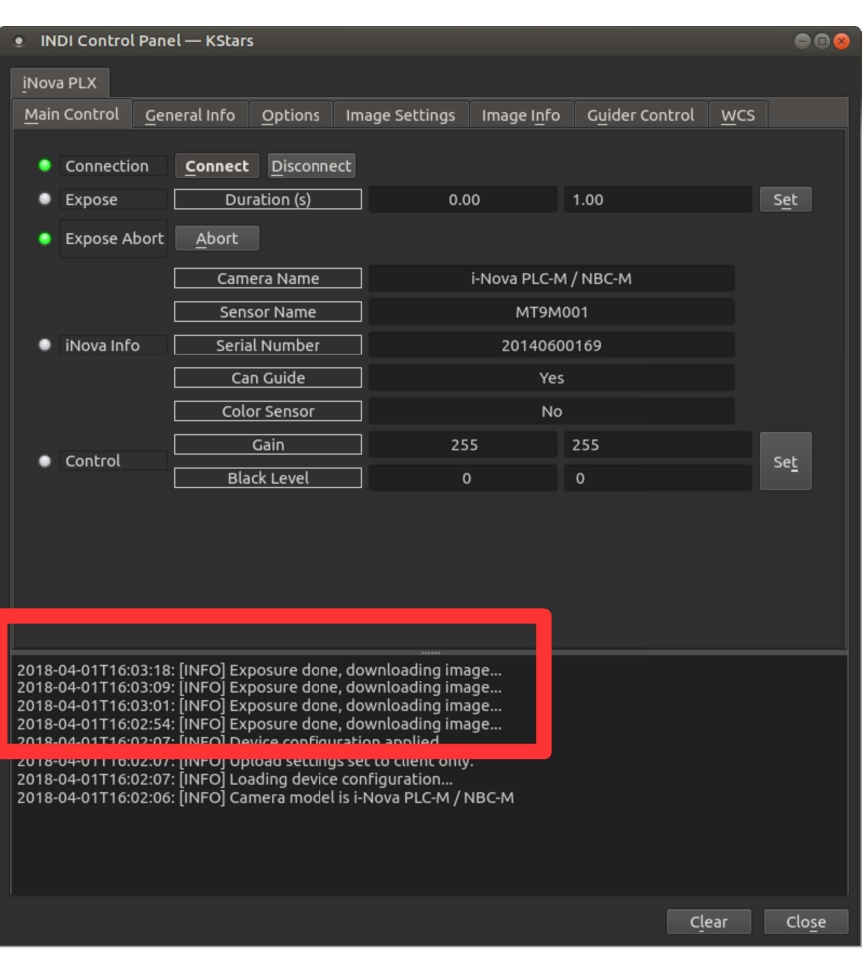

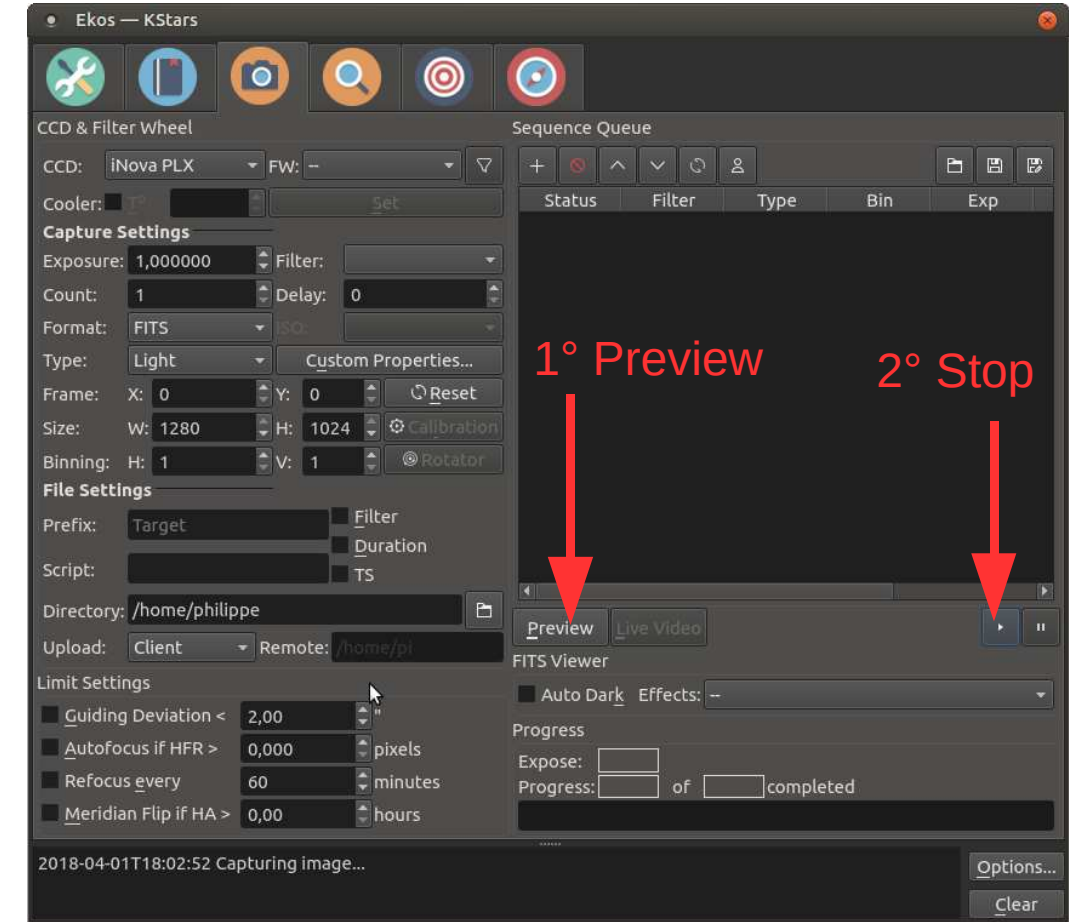

When I saw the message

- « Exposure done, downloading image »for time :
- I click on stop,
- I deconnect the camera ●
- $\bullet$ I stop the INDI server
- ●I copy the log file

## Log file configuration

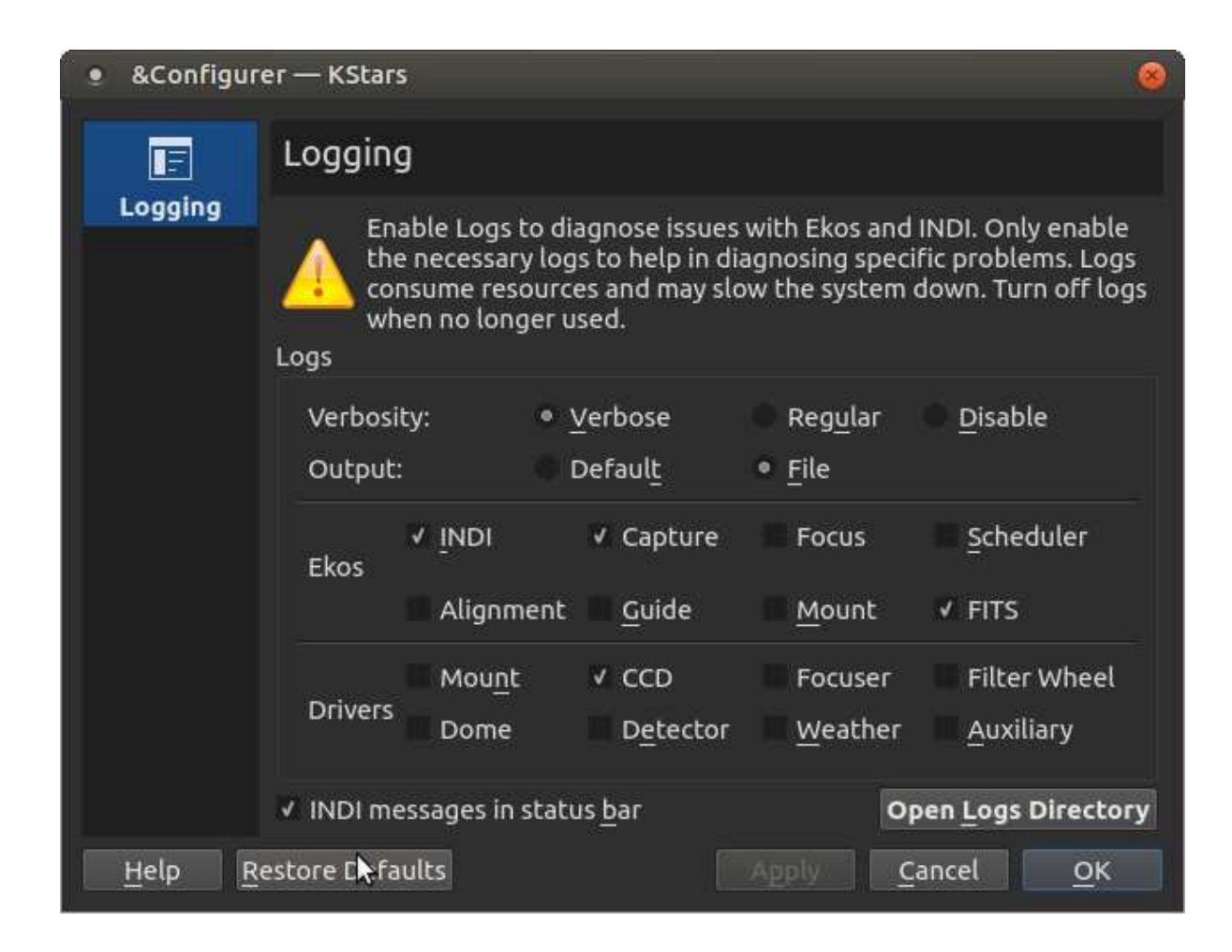